## **Gaussian Hands-On**

Welcome to this *Hands-on Gaussian!*

The objective is to learn some SLURM basic commands and be able to execute Gaussian jobs through the scheduling system.

It's divided in 4 independent exercises, ordered by difficulty. Each of them is based on different scientific papers that involves Gaussian calculations.

The solutions for every exercise are located in the final page.

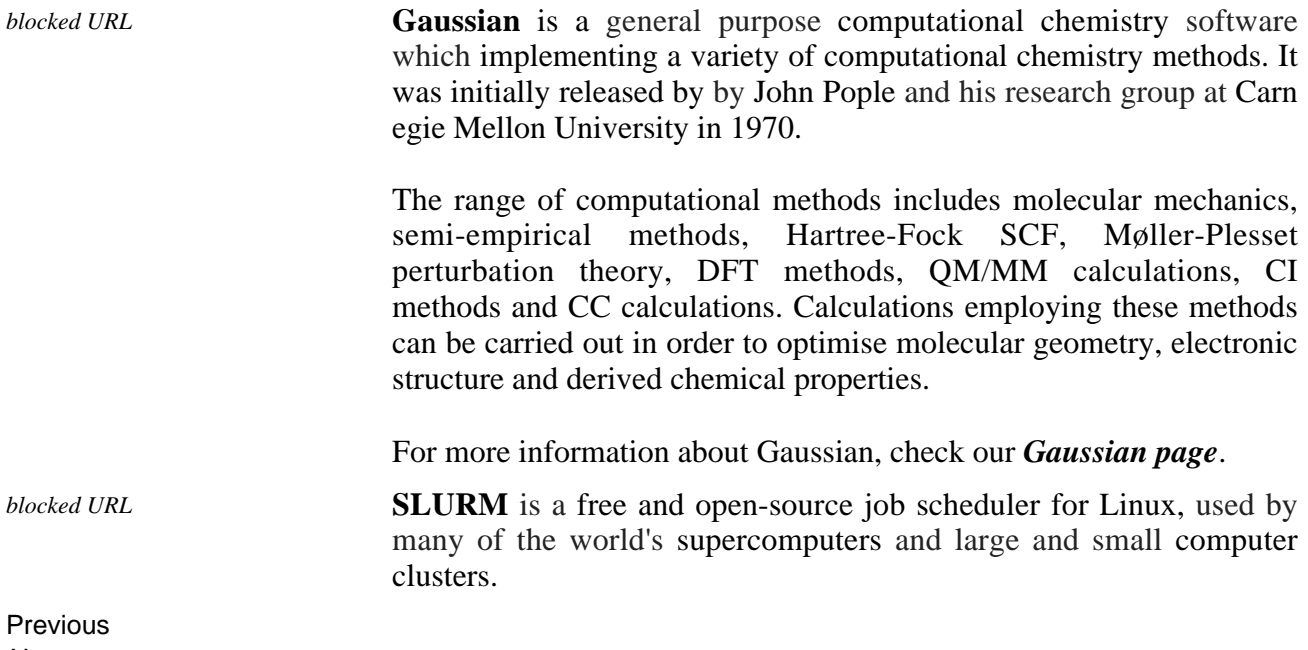

**Next**